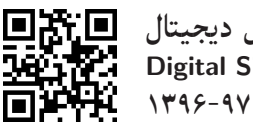

بردازش سیگنال دیجیتال Digital Signal Processing نيمسال دوم ٩٧-١٣٩۶

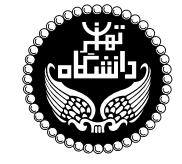

يردازش سيگنال ديحيتال

Digital Signal Processing

۳ واحد / نظری (کارشناسے ارشد) ييش نياز: سيگنالها و سيستمها 19:00 : 19:30 | 0.10 | 0.10 | 0.10 | 0.10 | 0.10 | 0.10 | 0.10 | 0.10 | 0.10 | 0.10 | 0.10 | 0.10 | 0

<http://kazim.fouladi.ir> C}=U?w <kazim@fouladi.ir>, <kfouladi@ut.ac.ir>

<http://courses.fouladi.ir/dsp> TQO C}=U?w

<mark>مدرس</mark> دکترکاظم فولادی قلعه

ساير مراجع

**مراجع** كتابهاي مرجع کتاب های درس

- [1] A.V. Oppenheim and R.W. Schafer, Discrete-Time Signal Processing, 3rd edition, Prentice Hall, 2010.
- [2] J.G. Proakis and D. Manolakis, Digital Signal Processing: Principles, Algorithms, and Applications, 4th Edition, Prentice Hall, 2007.
- [3] V.K. Ingle and J.G. Proakis, Digital Signal Processing Using MATLAB<sup>®</sup>, 4th Edition, Cengage Learning, 2016.

[4] S.K. Mitra, Digital Signal Processing: A Computer-Based Approach, 4th Edition, McGraw-Hill, 2010.

- [5] M. H. Hayes, Schaum's Outline of Theory and Problems of Digital Signal Processing, 4th Edition, McGraw-Hill, 1999.
- [6] R.G. Lyons, Understanding Digital Signal Processing, 3rd Edition, Prentice Hall, 2011.
- [7] R. Newbold, Practical Applications in Digital Signal Processing, Prentice Hall, 2013.
- [8] Internet and other useful resources.

LabVIEW (MATLAB فرمافزارها

ارز یابی تحوهی محاسبهی نمرهی درس و توضیحات لازم:

.<br>آزمون میانترم : ۲ نمره، آزمون پایانترم : ۱۰ نمره، تکلیفها وکوئیزها : ۴ نمره، کار مطالعاتی : ۲ نمره

■ كليهى دانشجويان اين درس بايد با مراجعه به وبسايت درس از طريق گزينهى ايجاد حس*اب ګا*ربرى جديد در اين درس ثبتنام كنند. (چنانچه پیش از این در وبسایت courses .fouladi . ir ثبت نام کردهاید و دارای حساب کاربری هستید، مجدداً ثبت نام نکنید و از همان حساب کاربری استفاده کنید. چنانچه نام کاربری یا کلمهی عبور خود را فراموش کردهاید، جهت بازیابی به استاد درس ایمیل بزنید.)<br>-

■ كليد ثبت نام:

- لازم است دانشجویان عزیز، اعلانات درس را از طریق وبسایت درس به طور مستمر پیگیری کنند.
- هر هفته، متناسب با آخرين موضوع تدريس¢ده، كوئيزگرفته مي¢ود؛ لذا دانشجويان عزيز بايستي آمادگي لازم را داشته باشند.
	- \* حضور منظم دركلاس ضروري است. عدم تحويل بهموقع تكاليف وكارخواستهها مشمول نمرهى منفى مى شود.

**سرفصل مطالب** زمانبندی و منابع مطالعه

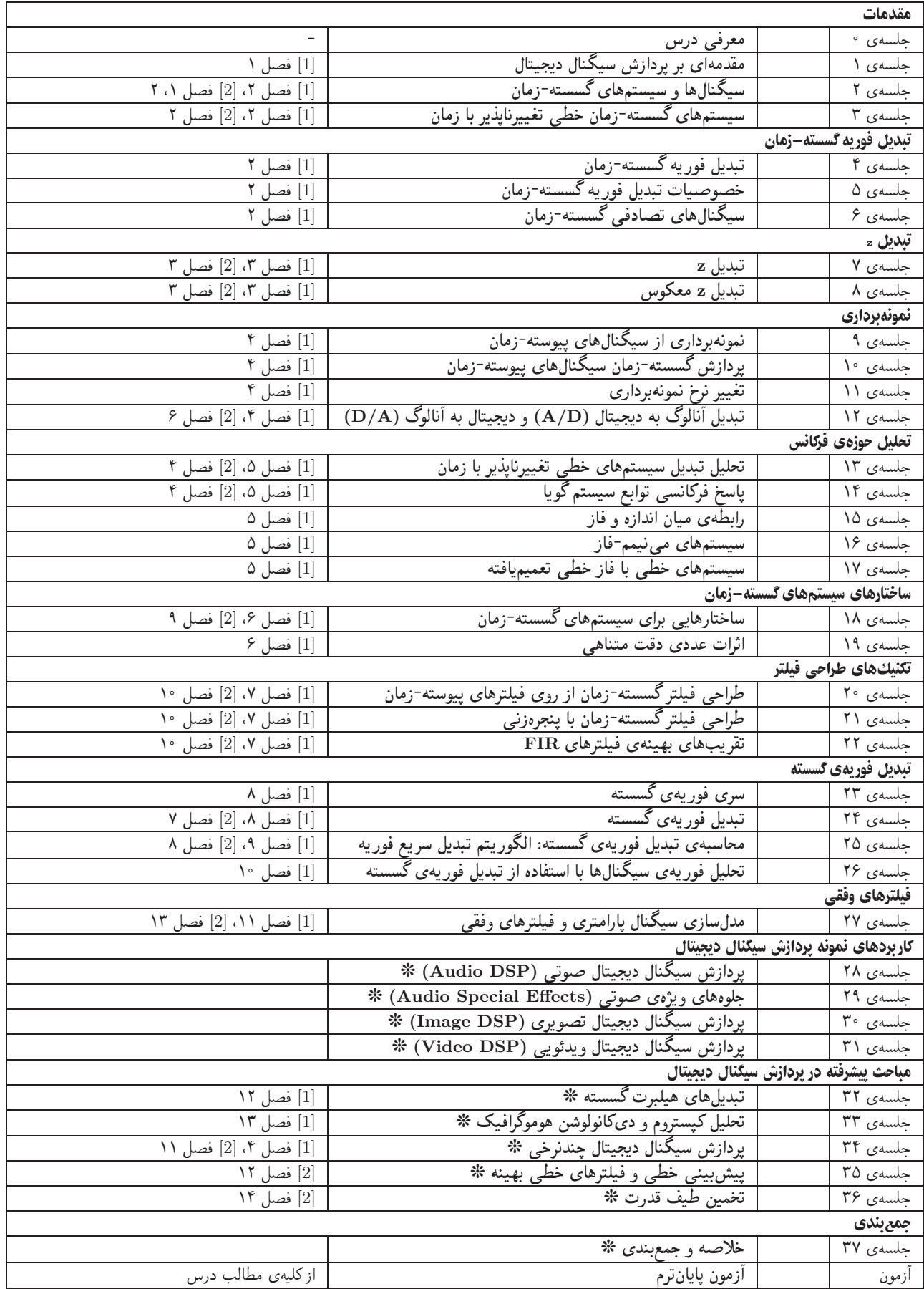